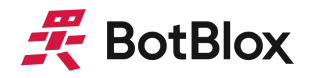

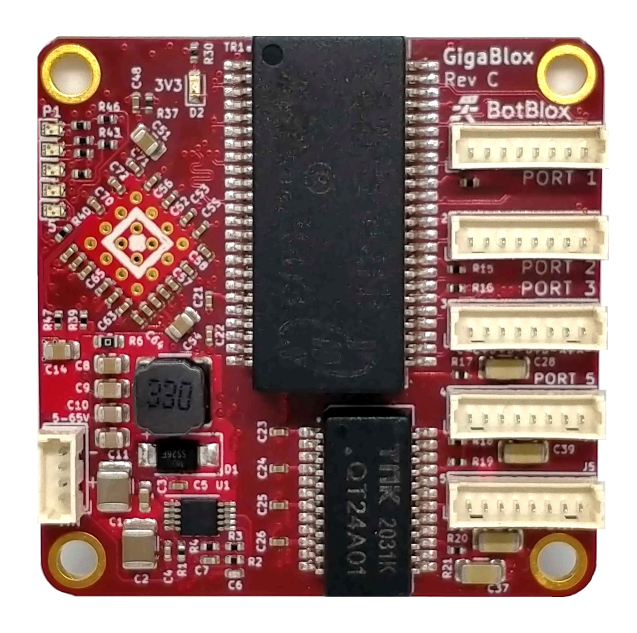

# **GigaBlox** Small 5 port Gigabit Ethernet **Switch**

MPN: BB-GGB-C-CO1

# **Datasheet**

May 2024 Board revision C

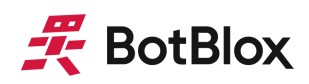

# <span id="page-1-0"></span>**Contents**

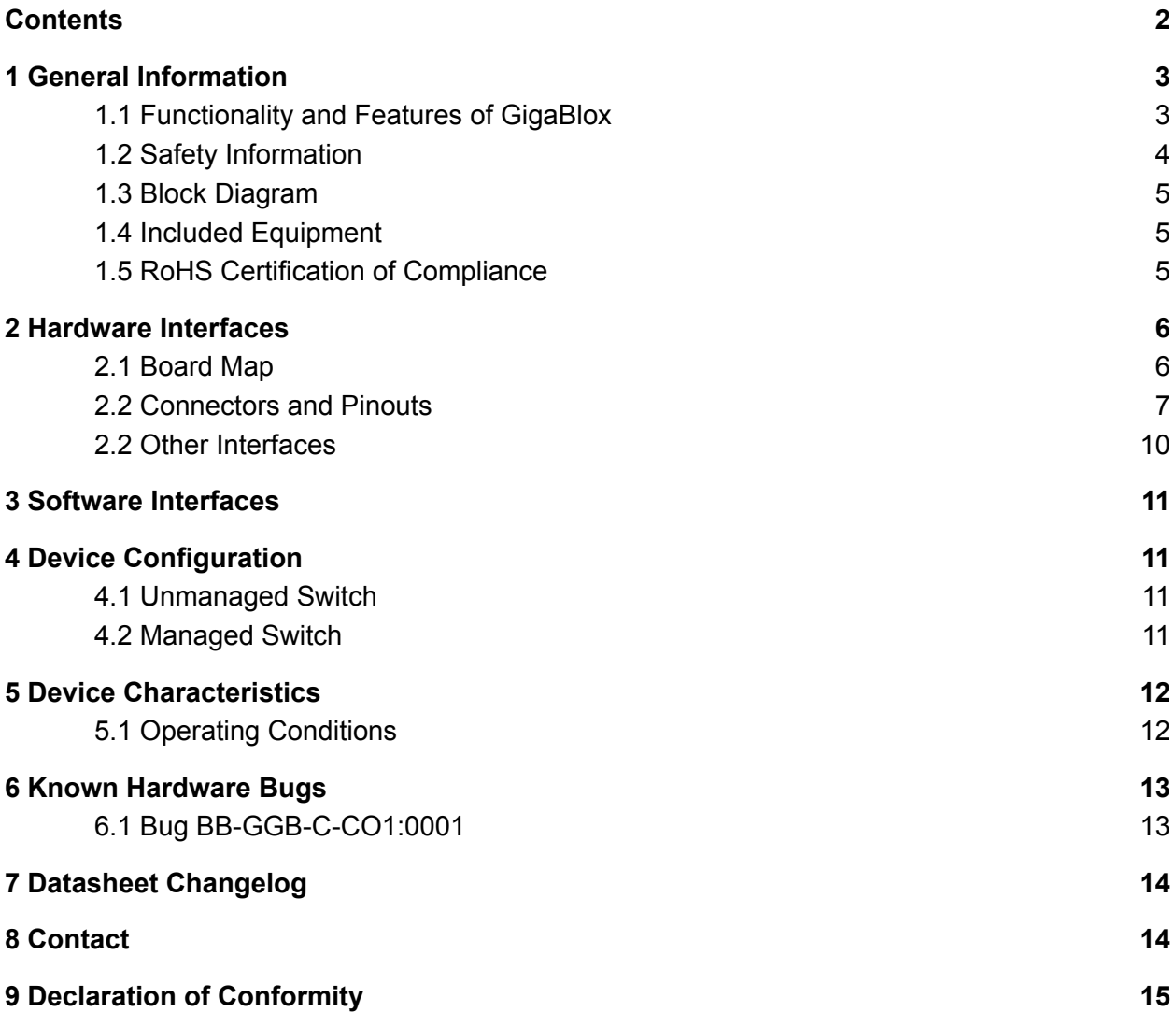

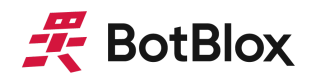

# <span id="page-2-0"></span>**1 General Information**

# <span id="page-2-1"></span>1.1 Functionality and Features of GigaBlox

The BotBlox GigaBlox is a small form factor 5 port 10/100/1000Mbps (10BASE-T/100BASE-TX/1000BASE-T) layer 2 unmanaged ethernet switch. It has a non-blocking fabric, meaning that 1000Mbps speed can be achieved simultaneously on all ports.

It runs from a wide input voltage range of 5.1 to 60V allowing integration into a wide range of applications.

### 1.1.1 Features

- 5 x 10/100/1000M (10BASE-T/100BASE-TX/1000BASE-T) ethernet ports
- Input voltage range from 5.1 to 60V
- 45mm x 45mm board size
- Molex Picoblade connectors for power and ports
- Automatic MDI-X crossover
- Auto-negotiation with connected devices to achieve maximum speed
- Unmanaged (out-the-box) functionality

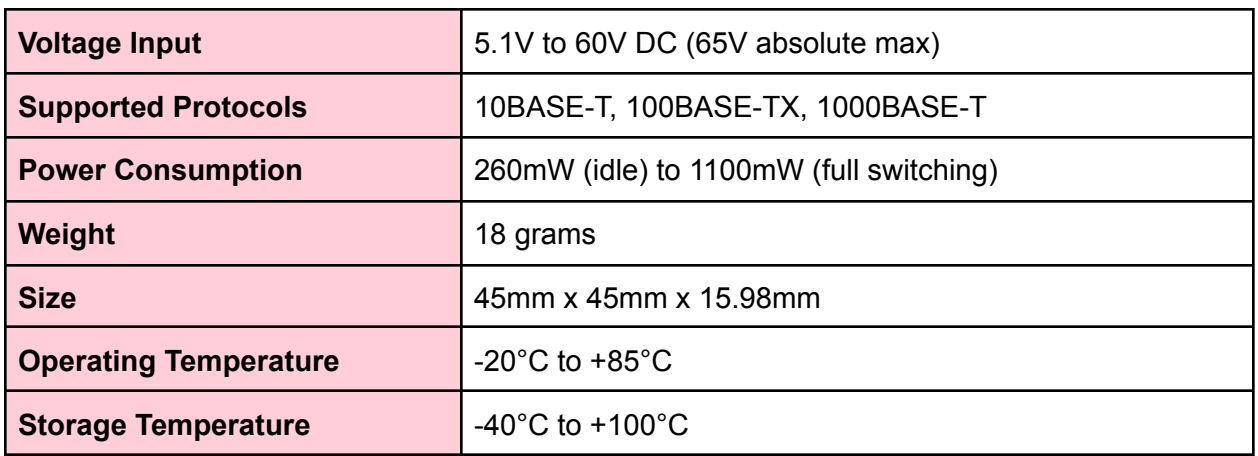

### 1.1.2 General Information

*Table 1: General Information*

### 1.1.3 General Operating Instructions

GigaBlox is designed for use in commercial and industrial environments, operating from a nominal supply voltage of 24V, but with the ability to operate from as low as 5.1V and as high as 60V.

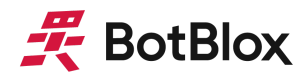

GigaBlox can be operated immediately by following the steps below.

- 1) Apply a voltage between 5.1V to 60V to the voltage input terminals.
- 2) Connect external devices to the ethernet ports using RJ45 to Picoblade cables.
- 3) GigaBlox will automatically begin auto negotiation with connected devices and begin receiving and forwarding packets to/from all connected devices.

<span id="page-3-0"></span>There is no managed mode on GigaBlox, it can only operate as an unmanaged switch.

1.2 Safety Information

- This device can operate on voltages near and above 60V. Please read this manual before operating.
- This device is provided "as is". In-application testing prior to integration is recommended.
- This device is provided as an electronic circuit board, and requires integration into chassis for full ingress protection.
- Do not use this product in wet environments without integrating into a chassis.
- Do not operate this product beyond the rated temperature and voltages.

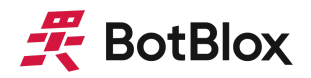

# <span id="page-4-0"></span>1.3 Block Diagram

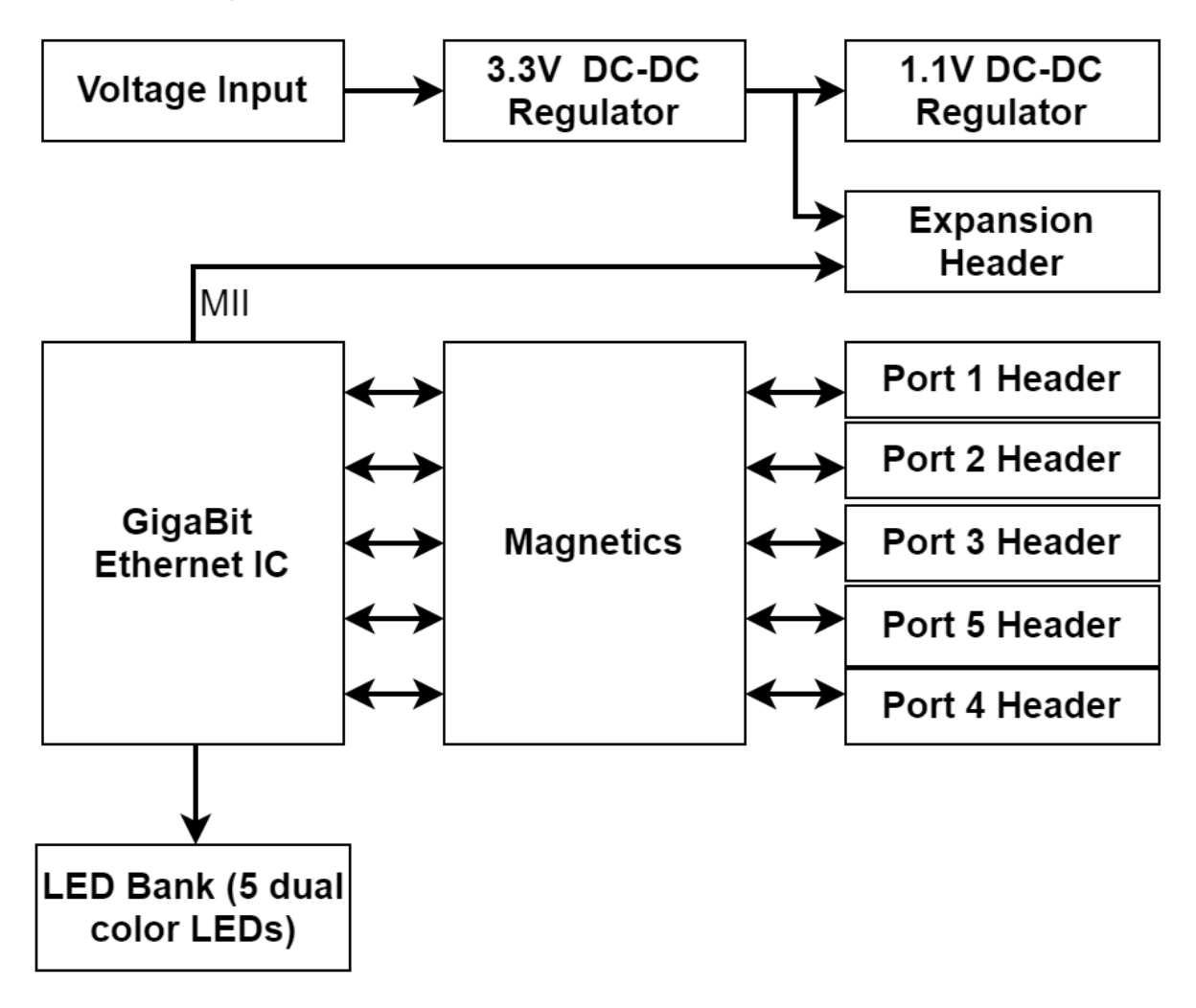

*Figure 1: GigaBlox Block Diagram*

# <span id="page-4-1"></span>1.4 Included Equipment

The product includes the following:

- 1 x GigaBlox board
- 5 x Molex Picoblade to RJ45 8-way Unshielded Twisted Pair cables (300mm)
- <span id="page-4-2"></span>1 x Molex Picoblade to bare, tinned leads (300mm)

# 1.5 RoHS Certification of Compliance

The BotBlox GigaBlox complies with the RoHS (Restriction of Hazardous Substances Directive) Certificate of Compliance.

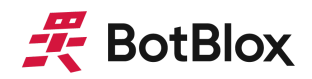

# <span id="page-5-0"></span>**2 Hardware Interfaces**

# <span id="page-5-1"></span>2.1 Board Map

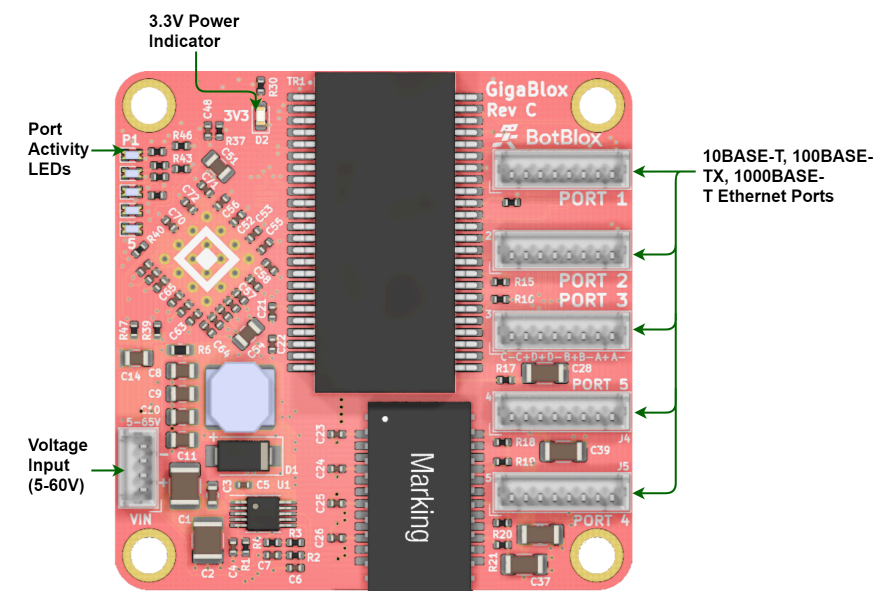

*Figure 2: GigaBlox Board Map (front)*

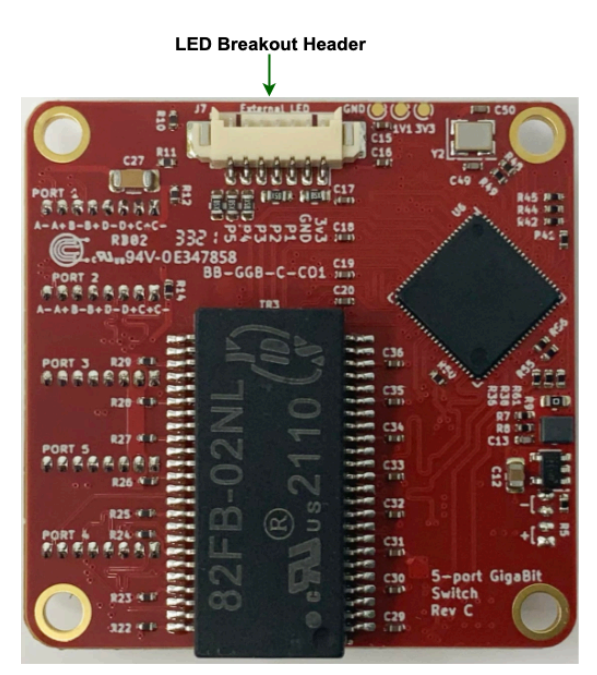

*Figure 3: GigaBlox Board Map (back)*

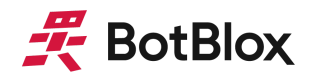

# <span id="page-6-0"></span>2.2 Connectors and Pinouts

### 2.1.1 Voltage Input

The bottom left connector is the voltage input terminal. A four pin connector is used to allow the input voltage to be easily daisy chained between boards (two wires per power rail).

The voltage input has the following features:

- Voltage input can range from 5 to 60V
- Maximum allowable voltage of 65V

The pinout of the voltage input connector is shown in figure 4 below.

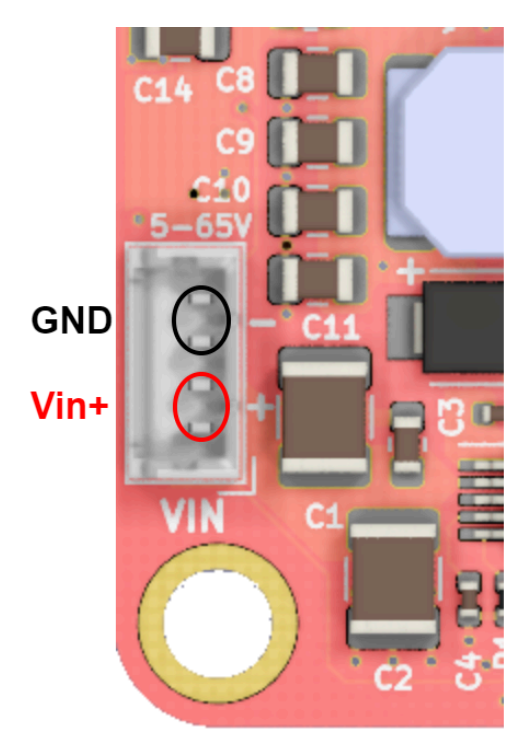

*Figure 4: Voltage input header pinout*

Connector part numbers

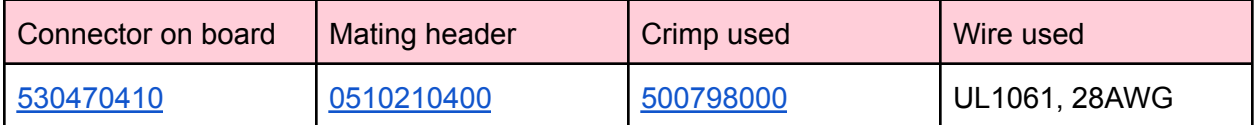

*Table 2: Voltage input connector pinout and part numbers*

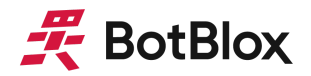

Cable pinout

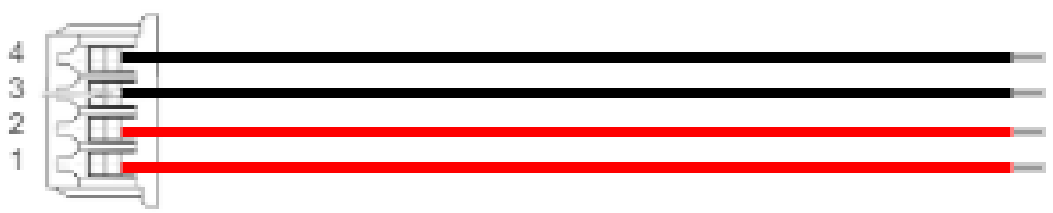

*Figure 5: Voltage input cable pinout (red = V+, black = GND)*

### 2.1.2 Ethernet Ports

There are five ethernet connectors on GigaBlox. Each connector has eight pins corresponding to the four signals required for 1000BASE-T which are A+, A-, B+, B-, C+, C-, D+ and D-. The pin mapping of all five connectors is identical.

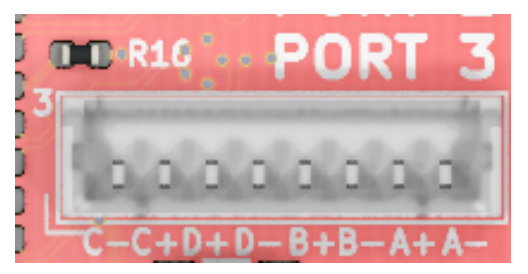

*Figure 6: Ethernet port pinout*

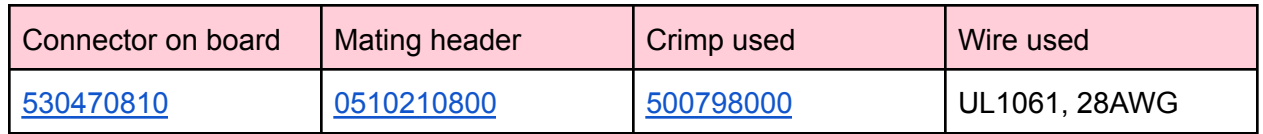

*Table 3: Ethernet connector pinout and part numbers*

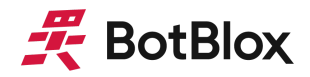

### Cable pinout

#### Cable 1 8p Picoblade to RJ-45 8p 300mm

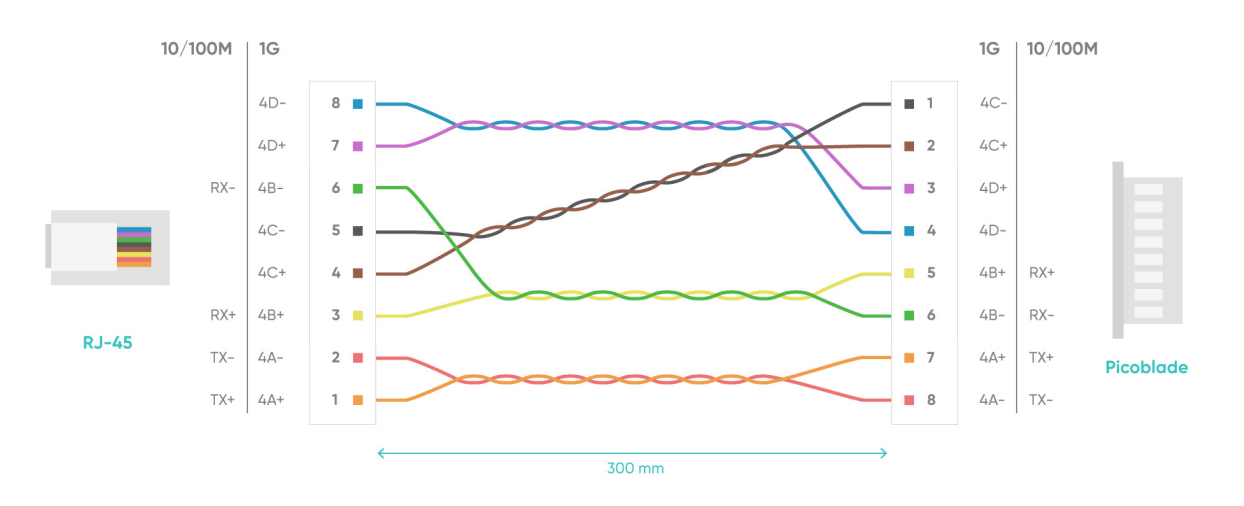

*Figure 7: Ethernet cable pinout*

Compatibility with SwitchBlox Cables

GigaBlox can be used with 4 pin SwitchBlox cables at 10/100M speed by plugging the SwitchBlox cables into the right-hand side of the 8 pin connector.

This is because the right-most signals on the GigaBlox 8 pin headers are the A- (Tx-), A+ (Tx+), B- (RX-) and B+ (RX+) signals, which are all that are needed for 10/100Mbps.

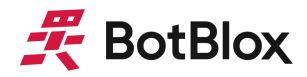

### 2.1.3 LED Header

GigaBlox has a header on the back of the board that allows the port activity indication signals to be broken out to power external LEDs. This connector contains 5 LED port activity signals, 3.3V and GND. The pinout is shown below.

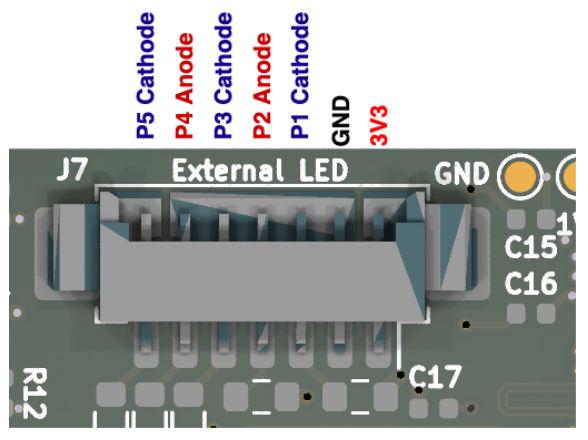

*Figure 8: LED connector Pinout*

 $75Ω$  resistors are integrated directly into the board in series with the LED signals. This means using external LEDs without resistors is possible with most standard LEDs. The current in each LED in this case is 44mA (3.3V ÷ 75 $\Omega$ ). External resistors can be placed in series with the Px LED signals to further reduce current flow.

The LED signals for ports 1,3 and 5 pull low on link activity, meaning they must be connected to the cathode of the external LED. Conversely the LED signals for ports 2 and 4 pull high on link activity, meaning they must be connected to the anode of the external LED. Below is an example connection diagram.

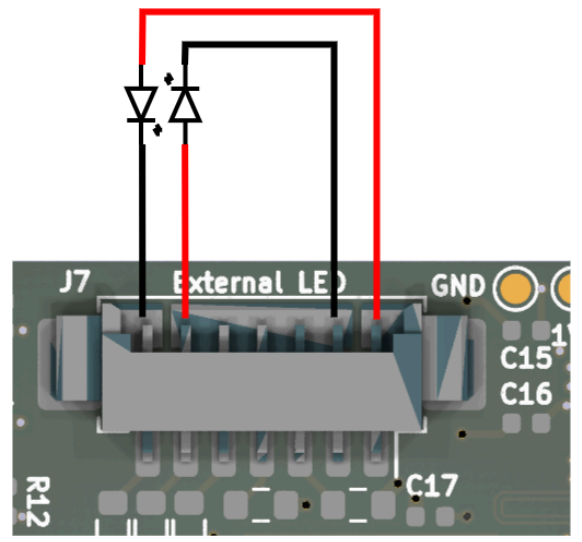

*Figure 9: External LED connections*

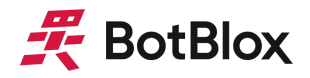

All five external LEDs can be connected in this way.

The table below shows the MPN of the connector used on the board and the associated information for the mating header.

| Connector on board | Mating header | Crimp used | Wire used            |
|--------------------|---------------|------------|----------------------|
| 0532610771         | 0510210700    | 500798000  | <b>UL1061, 28AWG</b> |

*Table 4: Ethernet connector pinout and part numbers*

For the avoidance of doubt, the diagram below shows the pinout used on a cable that would mate with the external LED connector; LEDs could then be soldered directly to the tinned leads of this cable. The internal part number of this cable is BB-PBTL1-7-0.4.

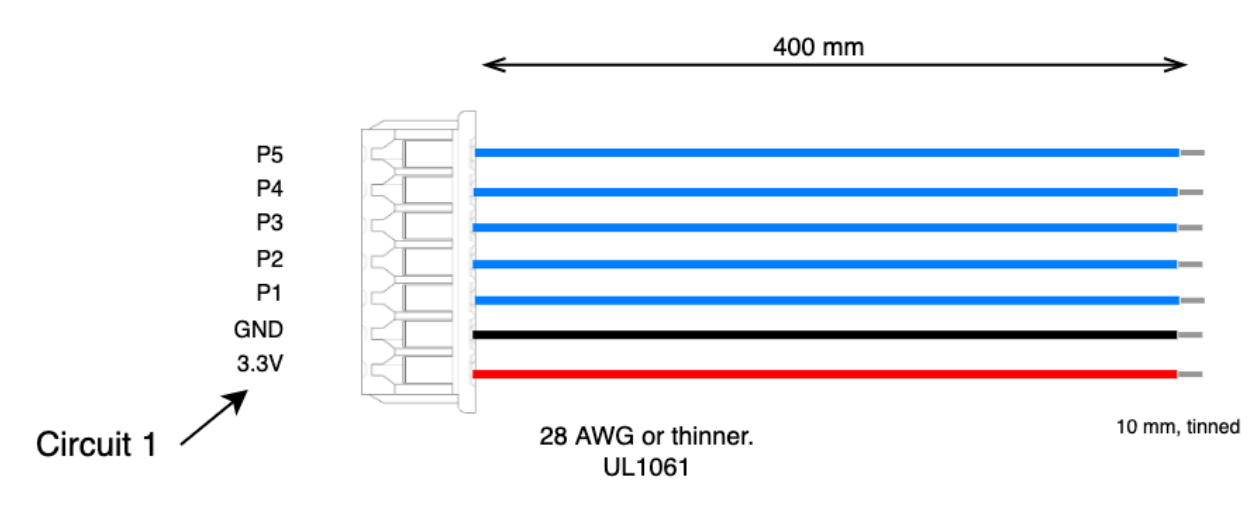

<span id="page-10-0"></span>*Figure 10: Example external cable showing LED connector pinout.*

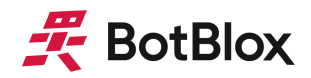

### 2.2 Other Interfaces

2.2.1 Onboard LEDs

There are 6 LEDs on GigaBlox in total.

The 3V3 Power Indicator LED (**Green**) indicates that voltage is present on the 3V3 line. It should be solid green in normal operation.

Each Port Activity LED (**Red**/**Green**) corresponds to a specific port. They indicate activity on each port and will blink when there is traffic on a port. The color of the LED indicates the link speed, with **Red** meaning 10/100M speed, and **Green** meaning 1G speed. They should be solid off when a port is not connected to any device, and they should blink under normal operation. A solid LED indicates either constant traffic, or a fault with the port.

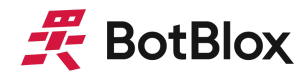

# <span id="page-12-0"></span>**3 Software Interfaces**

There is currently no software interface on GigaBlox. It functions solely as an unmanaged switch.

# <span id="page-12-1"></span>**4 Device Configuration**

# <span id="page-12-2"></span>4.1 Unmanaged Switch

To use GigaBlox in an unmanaged application requires no configuration. Simply connect a voltage to the voltage input and connect downstream devices.

### <span id="page-12-3"></span>4.2 Managed Switch

Operating GigaBlox as a managed switch is not possible at present.

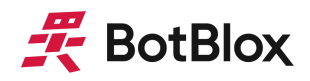

# <span id="page-13-0"></span>**5 Device Characteristics**

# <span id="page-13-1"></span>5.1 Operating Conditions

5.1.1 Absolute Maximum Ratings

Operating in these ranges will reduce the lifetime of the device.

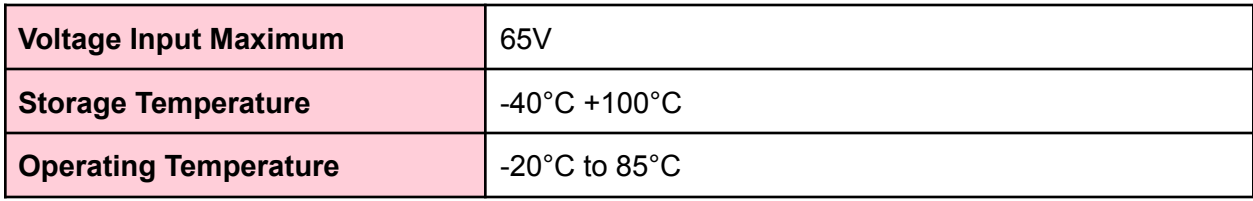

*Table 5: Operating Conditions*

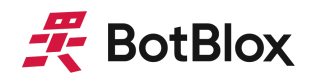

# <span id="page-14-0"></span>**6 Known Hardware Bugs**

# <span id="page-14-1"></span>6.1 Bug BB-GGB-C-CO1:0001

6.1.1 Affected boards GigaBlox, all revisions

6.1.2 Description Identical ports on two GigaBlox that are powered on at the same time will not establish a link.

### 6.1.3 Reproduction steps

Power on two GigaBlox at the same time and use an interconnect cable to connect two identical ports on each GigaBlox to each other (e.g. port 1 to port 1 or port 2 to port 2, etc). The ports will not connect. This only occurs when two GigaBlox are powered on at the same time. If the GigaBlox are powered on at different times, the ports will establish a connection.

6.1.4 Solution/Workaround When connecting two GigaBlox together directly, use different ports on each GigaBlox.

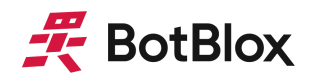

# <span id="page-15-0"></span>**7 Datasheet Changelog**

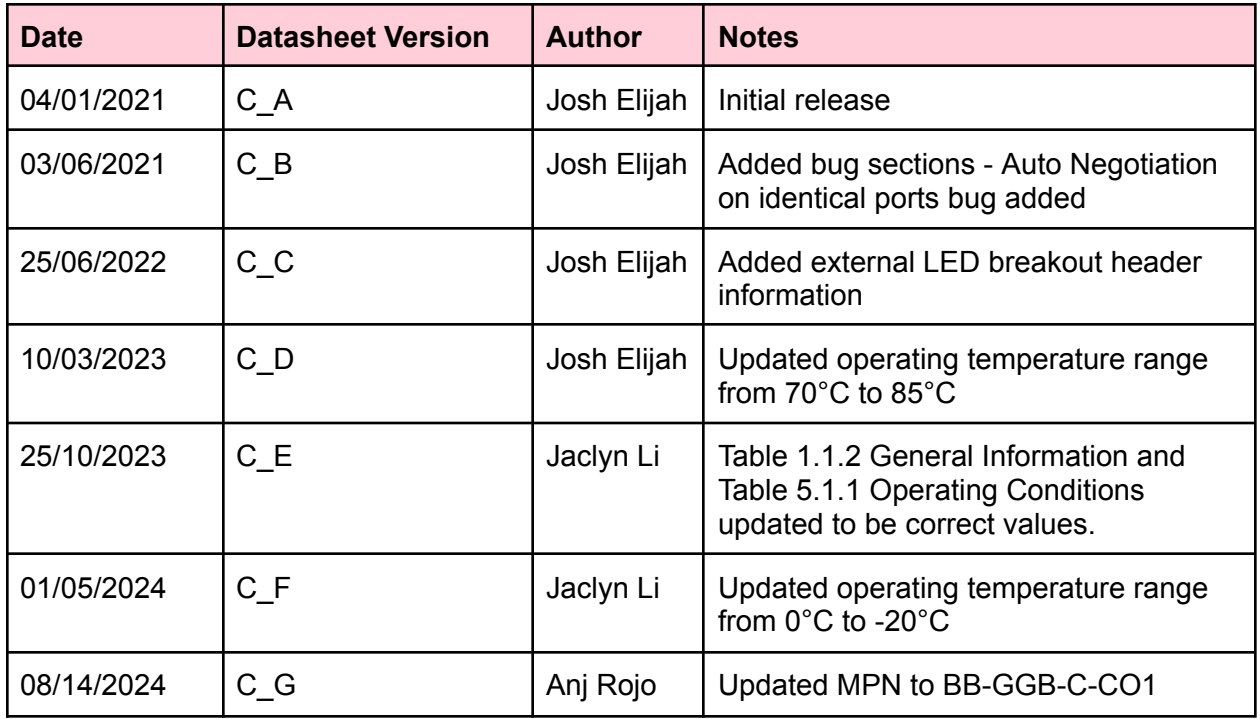

# <span id="page-15-1"></span>**8 Contact**

If you have any questions regarding this product, please contact us:

[info@botblox.org](mailto:info@botblox.org) 4 Pavilion Court 600 Pavilion Drive, Northampton Business Park, Northampton, England NN4 7SL

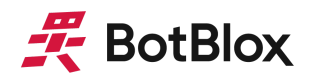

# <span id="page-16-0"></span>**9 Certificate of Conformity**

The full text of the Certificate of Conformity of this product is available at the following web address. <https://botblox.io/documentation/>